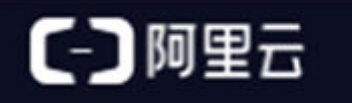

# PostgreSQL优化器浅析

康贤

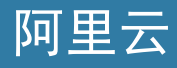

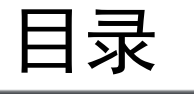

# ● 优化器介绍

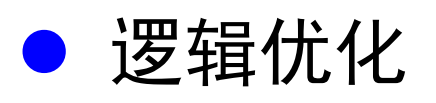

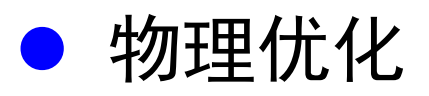

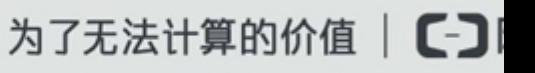

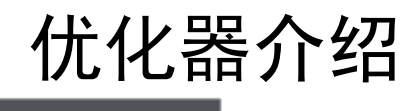

- • 什么是优化器
	- 数据库的大脑

•SQL处理过程

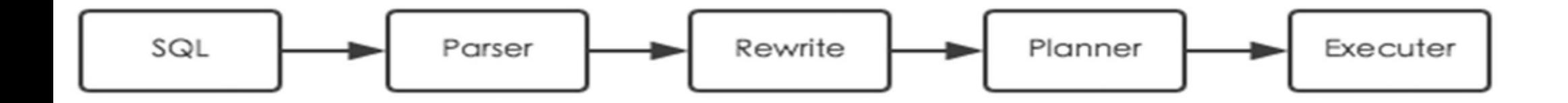

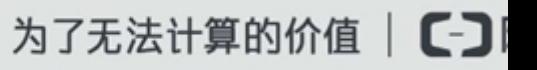

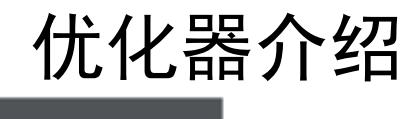

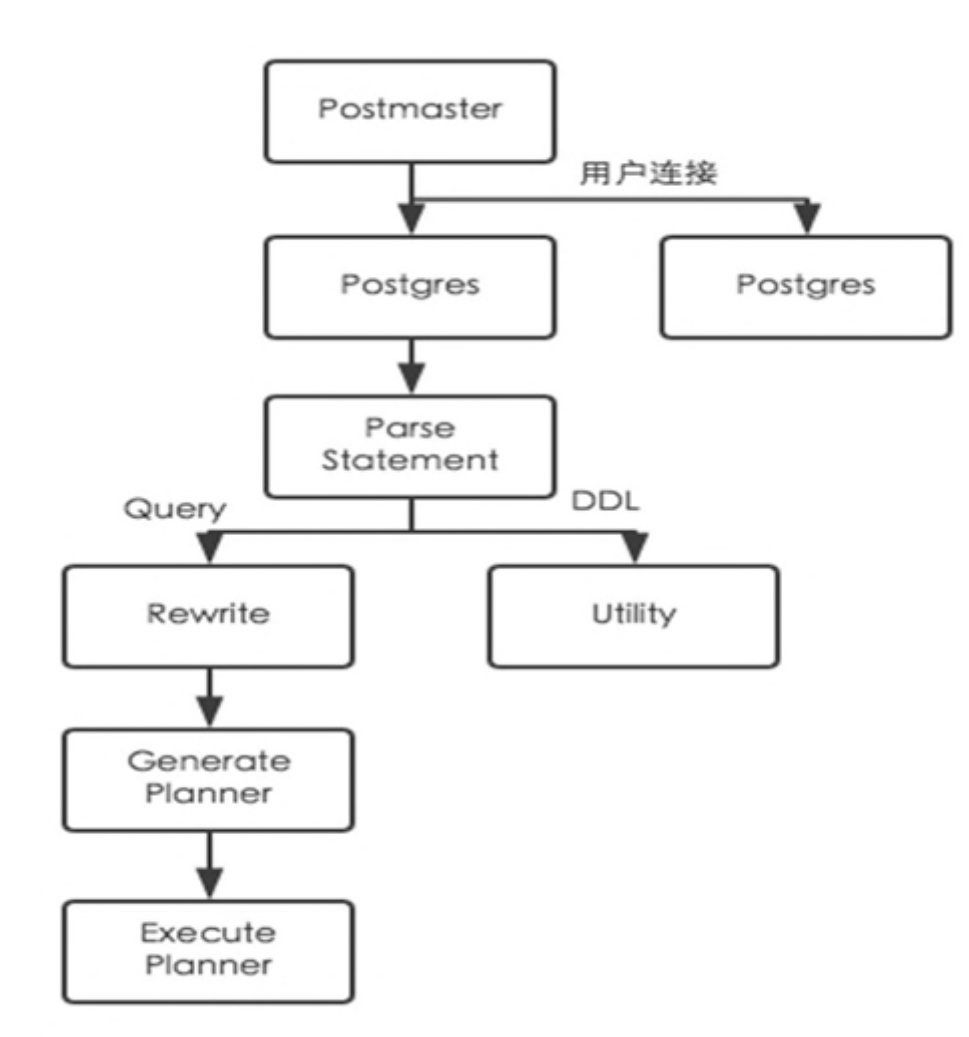

stgres Conference China 2016 中国用户大会

为了无法计算的价值 | 【-】

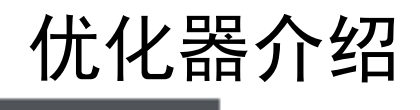

# •查看优化器生成计划

• explain query, 如下

postgres=# explain select  $*$  from test where id = 10 limit 1; QUERY PLAN

Limit (cost=0.28..8.29 rows=1 width=4)

-> Index Only Scan using test11 on test (cost=0.28..8.29 rows=1 width=4) Index Cond:  $(id = 10)$ 

(3 rows)

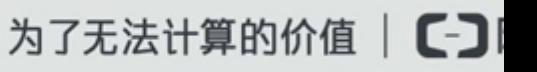

# 优化器介绍

# • Plan结构

**{PLANNEDSTMT** :commandType 1 :quervId 0 :hasReturning false :hasModifyingCTE false :canSetTag true :transientPlan false :planTree **{LIMIT** :startup cost 0.28 :total\_cost\_8.29 :plan\_rows 1 :plan\_width 4 :targetlist ( **{TARGETENTRY** :expr **{VAR** :varno 65001 :varattno 1 :vartype 23 :vartypmod -1 :varcollid 0 :varlevelsup 0 :varnoold 1 :varoattno 1 :location -1 3.  $resno<sub>1</sub>$ :resname id :ressortgroupref 0 :resoriatbl 16398 :resorigcol 1 :resjunk false ъ  $\rightarrow$  $:$ qual  $\Leftrightarrow$ :lefttree *<u>INDEXONLYSCAN</u>* :startup\_cost 0.28 :total\_cost 8.29 :plan\_rows 1 :plan\_width 4

:targetlist ( **{TARGETENTRY** :expr **TVAR**  $:$ varno 65002 :varattno 1 :vartype 23 :vartypmod -1 :varcollid 0 :varlevelsup 0 :varnoold 1 :varoattno 1 :location 7  $\mathbf{r}$ :resno 1 :resname id : ressortgroupref 0 :resorigtbl 16398 :resorigcol 1 :resjunk false з. כ  $:  $\alpha$$ :lefttree  $\sim$ : righttree  $\sim$ :initPlan  $\sim$ :extParam (b) :allParam (b) :scanrelid 1 :indexid 24594  $: \text{index}$ *augl*  $\epsilon$ **FOPEXPR** :opno 96 :opfuncid 65 :opresulttype 16 :opretset false :opcollid 0 :inputcollid 0  $:args C$ **IVAR** :varno 65002 :varattno 1

为了无法计算的价值 | 【-】

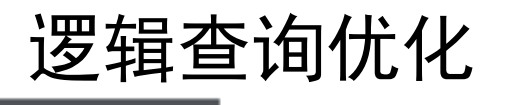

- • 什么是逻辑优化
	- 主要对SQL进行等价或者推倒变换,让其达到更好的执行计划
- • 主要优化方向
	- 避免重复工作
	- 减少子集数据量

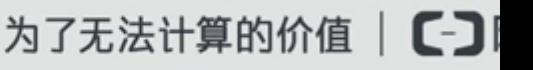

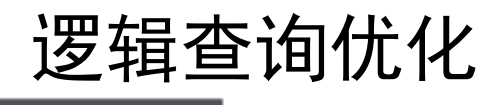

### •SQL组成

```
SELECT s. name
FROM score sc, student s
WHERE s. no IN
(SELECT st_no FROM class c
WHERE c. name = '1101')AND sc. st_no = s. no
ORDER BY sc.score DESC
LIMIT 1;
```
target list range table qualifiter IN-clause subquery

Join predicate sort order limit expression

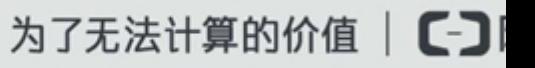

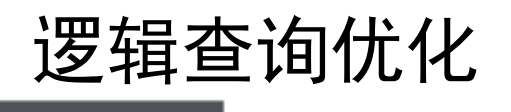

- • 查询重写
	- 消除view、rule等

create view v\_t\_1\_2 as SELECT t1.a1, t1.b1, t2.a2, t2.b2 FROM t1, t2;

```
postgres=> explain select * from v t 1 2, t1 where v t 1 2.a1 = 10 and t1.b1 = 20;
QUERY PLAN
```
Nested Loop (cost=0.55..41.59 rows=1000 width=24)  $\Rightarrow$  Nested Loop (cost=0.55..16.60 rows=1 width=16)  $\Rightarrow$  Index Scan using t1 a1 key on t1 t1 1 (cost=0.28..8.29 rows=1 width=8) Index Cond:  $(a1 = 10)$  $\Rightarrow$  Index Scan using b1\_1 on t1 (cost=0.28..8.29 rows=1 width=8) Index Cond:  $(b1 = 20)$ -> Seq Scan on t2 (cost=0.00..15.00 rows=1000 width=8) view又被重写回原来的<br>(7 rows)

query

### •提升子链

# • 将IN和exists子句递归提升

select \* from t1 where t1.a1 <mark>in</mark> (select t2.a2 from t2 where t2.b2 = 10); 假设t2.a2为unique 转化为:

select t1. a1, t1, a2 from t1 join t2 where t1. a1=t2. a2 and t2.  $b2 = 10$ ;

### 执行计划如下:

postgres=> explain select \* from t1 where t1.a1 in (select t2.a2 from t2 where t2.b2 = 10); QUERY PLAN

Nested Loop (cost=0.28..25.80 rows=1 width=8)

- $\Rightarrow$  Seq Scan on t2 (cost=0.00..17.50 rows=1 width=4) Filter:  $(b2 = 10)$
- $\Rightarrow$  Index Scan using t1\_a1\_key on t1 (cost=0.28..8.29 rows=1 width=8) Index Cond:  $(a1 = t2, a2)$

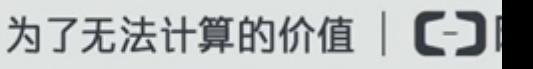

### •提升子链

```
explain select * from t1 where exists (select t2.a2 from t2 where t2.a2 = t1.a1) ;假设t2.a2为unique
转化为:
```

```
select t1.a1, t1.b1 from t1, t2 where t1.a1=t2.a1;
```

```
执行计划如下:
postgres=> explain select * from t1 where exists (select t2.a2 from t2 where t2.a2 = t1.a1) ;
                          QUERY PLAN
```

```
Hash Join (cost=26.42..54.69 rows=952 width=8)
  Hash Cond: (t2. a2 = t1. a1)\Rightarrow Seq Scan on t2 (cost=0.00..15.00 rows=1000 width=4)
   \Rightarrow Hash (cost=14.52..14.52 rows=952 width=8)
         \Rightarrow Seq Scan on t1 (cost=0.00..14.52 rows=952 width=8)
(5 rows)
```
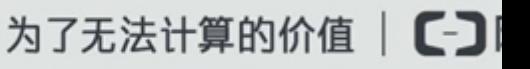

### •提升子链

# • 部分IN和exists子句不能提升

postgres=> explain select \* from t1 where t1.a1 in (select t2.a2 from t2 where t1.b1 = 10); QUERY PLAN

Seq Scan on t1 (cost=0.00..8349.28 rows=476 width=8) Filter: (SubPlan 1) SubPlan 1  $\rightarrow$  Result (cost=0.00. 15.00 rows=1000 width=4) One-Time Filter:  $(t1. b1 = 10)$  $\Rightarrow$  Seq Scan on t2 (cost=0.00..15.00 rows=1000 width=4) (6 rows)

这里IN子句中使用了主查询的表字段,和主查询有相关性

这里也是可以优化的, 把t1.b1移到父查询, 但是PG没有支持

### •提升子查询

• 子查询和子链接区别:子查询是不在表达式中的子句,子链接在表达式 中的子句

```
select * from t1. (select * from t2) as c where t1.a1 = c.a2;
转化为:
select * from t1, t2 where t1. a1 = t2. a2;
postgres=> explain select * from t1, (select * from t2) as c where t1.a1 = c.a2;
                          QUERY PLAN-----------------------------------------------------------------Hash Join (cost=26.42..54.69 rows=952 width=16)
```

```
Hash Cond: (t2. a2 = t1. a1)\Rightarrow Seq Scan on t2 (cost=0.00..15.00 rows=1000 width=8)
  \rightarrow Hash (cost=14.52..14.52 rows=952 width=8)
         \Rightarrow Seq Scan on t1 (cost=0.00..14.52 rows=952 width=8)
(5 rows)
```
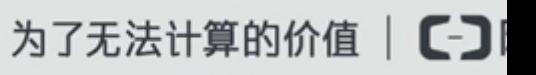

#### •提升子查询

# • 同样子查询也有不支持的情况

postgres=> explain select t1.a1 from t1, (select a2 from t2 limit 1) as c where c.a2 = 10; QUERY PLAN

Nested Loop (cost=0.00..24.07 rows=952 width=4)  $\Rightarrow$  Subquery Scan on c (cost=0.00..0.03 rows=1 width=0) Filter:  $(c. a2 = 10)$  $\rightarrow$  Limit (cost=0.00..0.01 rows=1 width=4)  $\Rightarrow$  Seq Scan on t2 (cost=0.00..15.00 rows=1000 width=4)  $\Rightarrow$  Seq Scan on t1 (cost=0.00..14.52 rows=952 width=4)  $(6$  rows)

------------------------------------------------------------------------

1.没有集合操作 2.没有聚合操作 3.不包含 sort/limit/with/group 4.没有易失函数 5.from非空

………

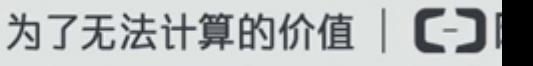

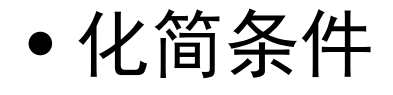

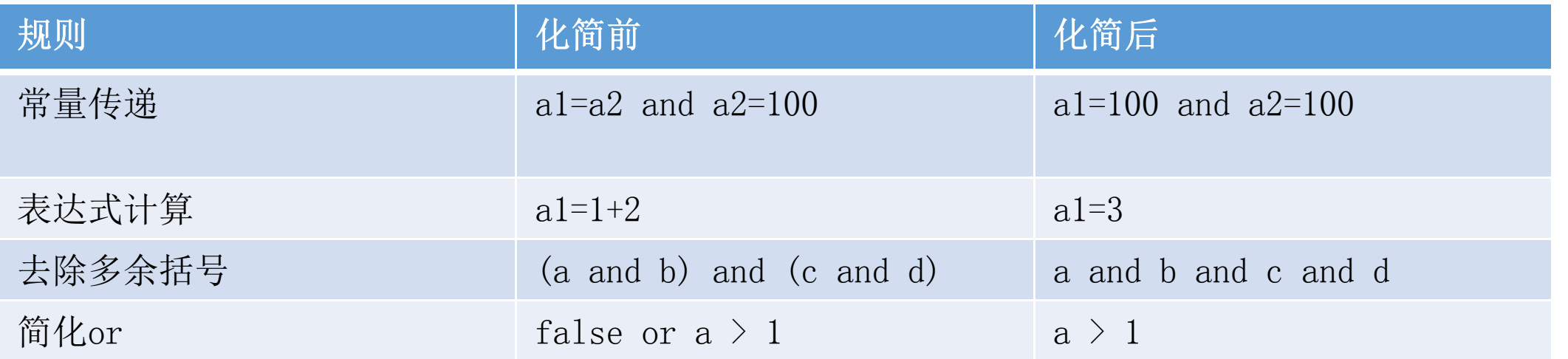

为了无法计算的价值 | 【一】

### •外连接消除(left/right/full join)

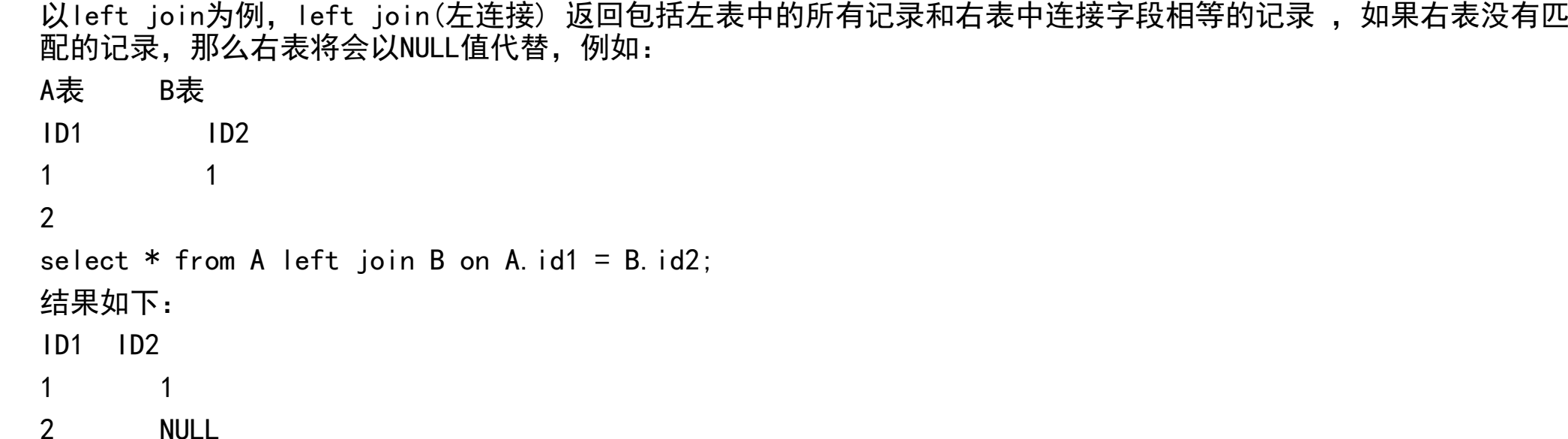

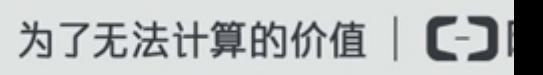

• 外连接消除(left/right/full join)

```
postgres=> explain select * from t1 left join t2 on true;
                            QUERY PLAN
```
-------------------------------------------------------------------

```
Nested Loop Left Join (cost=0.00..11932.02 rows=952000 width=16)
   \Rightarrow Seg Scan on t1 (cost=0.00..14.52 rows=952 width=8)
   \rightarrow Materialize (cost=0.00..20.00 rows=1000 width=8)
         \Rightarrow Seq Scan on t2 (cost=0.00..15.00 rows=1000 width=8)
(4 rows)
postgres=> explain select * from t1 left join t2 on true where t1.a1 = t2.a2;
                             QUERY PLAN
```

```
Hash Join (cost=26.42..54.69 rows=952 width=16)
  Hash Cond: (t2. a2 = t1. a1)\Rightarrow Seg Scan on t2 (cost=0.00..15.00 rows=1000 width=8)
  \Rightarrow Hash (cost=14.52..14.52 rows=952 width=8)
         \Rightarrow Seq Scan on t1 (cost=0.00..14.52 rows=952 width=8)
(5 rows)
```
-----------------------------------------------------------------

### •外连接消除条件

• where和join条件保证右表不会有NULL值的行产生

postgres=> explain select  $*$  from t1 left join t2 on t1.b1 = t2.b2 where t2.b2 is not NULL;

QUERY PLAN

---------------------------------------------------------------------

```
Nested Loop (cost=0.28..23.30 rows=1 width=16)
  \Rightarrow Seq Scan on t2 (cost=0.00..15.00 rows=1 width=8)
         Filter: (b2 IS NOT NULL)
  \Rightarrow Index Scan using b1_1 on t1 (cost=0.28..8.29 rows=1 width=8)
         Index Cond: (b1 = t2, b2)(5 rows)
```
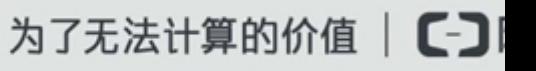

#### •条件下推

• 为了连接前,元组数组尽量少

postgres=> explain select \* from t1, t2 where t1. a1  $\leq$  10 and t2. a2  $>$  900; QUERY PLAN

Nested Loop (cost=0.55..31.20 rows=1000 width=16)

 $\rightarrow$  Index Scan using t2 a2 key on t2 (cost=0.28..10.03 rows=100 width=8) Index Cond:  $(a2 > 900)$ 

---------------------------------------------------------------------------------

- $\rightarrow$  Materialize (cost=0.28..8.70 rows=10 width=8)
	- $\rightarrow$  Index Scan using t1 a1 key on t1 (cost=0.28..8.65 rows=10 width=8) Index Cond:  $(a1 \leq 10)$

### •语义优化

• 约束优化

create table tt1(id int not null); postgres= $>$  explain select  $*$  from tt1 where id is null; QUERY PLAN

Seq Scan on tt1 (cost=0.00..15407.02 rows=1 width=15) Filter: (id IS NULL)

--------------------------------------------------------

```
set constraint exclusion = on;
```
postgres= $>$  explain select  $*$  from tt1 where id is null; QUERY PLAN

Result (cost=0.00..0.01 rows=1 width=0) One-Time Filter: false

------------------------------------------

默认未优化

stgres Conference China 2016 中国用户大会

#### •MIN/MAX

```
select min(a1) from t1;
转换为:
select a1 from t1 order by a1 limit 1;
如果a1没有索引,那么将会是全表扫描
postgres=> explain select min(a1) from t1;
                                       QUERY PLAN
Result (cost=0.32..0.33 rows=1 width=0)
   InitPlan 1 (returns $0)
    \Rightarrow Limit (cost=0.28..0.32 rows=1 width=4)
          -> Index Only Scan using t1_a1_key on t1 (cost=0.28..45.09 rows=952 width=4)
                Index Cond: (a1 IS NOT NULL)
```
### •group by优化

create index tt1 id key on tt1 using btree ( id); postgres= $>$  explain select id from tt1 group by id; **QUERY PLAN** 

```
Group (cost=0.42..33891.21 rows=1000102 width=4)
   Group Key: id
   \rightarrow Index Only Scan using tt1 id key on tt1 (cost=0.42..31390.96 rows=1000102 width=4)
(3 rows)
postgres=> explain select name from tt1 group by name;
                                 QUERY PLANGroup (cost=132169.76..137170.27 rows=1000102 width=11)
   Group Key: name
   \rightarrow Sort (cost=132169.76..134670.02 rows=1000102 width=11)
         Sort Key: name
         \Rightarrow Seq Scan on tt1 (cost=0.00..15407.02 rows=1000102 width=11)
```
为了无法计算的价值

-------------------------------------------------------------------------------------------

(5 rows)

#### •order by优化

### 1. 利用索引消除order by

postgres=> explain select \* from t1 order by a1; QUERY PLAN

Index Scan using t1 a1 key on t1 (cost=0.28..42.71 rows=952 width=8)  $(1 row)$ 

-----------------------------------------------------------------------

### 2. order by下推

postgres= $>$  explain select  $*$  from t1, t2 where t1. b1=t2. b2 order by b1; QUERY PLAN

------------------------------------------------------------------

```
Merge Join (cost=126.45..136.22 rows=1 width=16)
  Merge Cond: (t1.b1 = t2.b2)\Rightarrow Sort (cost=61.62..64.00 rows=952 width=8)
         Sort Key: t1.b1
         \Rightarrow Seq Scan on t1 (cost=0.00..14.52 rows=952 width=8)
  \Rightarrow Sort (cost=64.83..67.33 rows=1000 width=8)
         Sort Key: t2.b2
         \Rightarrow Seq Scan on t2 (cost=0.00..15.00 rows=1000 width=8)
(8 rows)
```
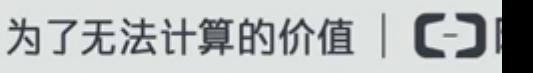

### distinct优化 postgres= $>$  explain select distinct(a1) from t1; QUERY PLAN-----------------------------------------------------------HashAggregate (cost=16.90..26.42 rows=952 width=4) Group Key: a1  $\Rightarrow$  Seq Scan on t1 (cost=0.00..14.52 rows=952 width=4) (3 rows) postgres= $>$  explain select distinct(id) from tt1; **QUERY PLAN** Unique (cost=0.42..33891.21 rows=1000102 width=4) -> Index Only Scan using tt1\_id\_key on tt1 (cost=0.42..31390.96 rows=1000102 width=4) (2 rows) postgres=> explain select distinct(name) from tt1; QUERY PLANHash VS Sort hash cost: cheapest\_path + hashagg  $\lfloor + \text{f} \rfloor$ sort | sort cost: sorted\_path [+ sort] + group final sort

为了无法计算的价值

Unique (cost=132169.76..137170.27 rows=1000102 width=11)

-> Sort (cost=132169.76..134670.02 rows=1000102 width=11)

Sort Key: name

•

 $\Rightarrow$  Seq Scan on tt1 (cost=0.00..15407.02 rows=1000102 width=11)

stgrés rewshference China 2016 中国用户大会

### •集合操作优化

postgres=> explain select a1 from t1 where a1  $\leq$  10 union select a2 from t2;

QUERY PLAN --------------------------------------------------------------------------------------

HashAggregate (cost=36.28..46.38 rows=1010 width=4)

Group Key: t1.a1

- $\Rightarrow$  Append (cost=0.28..33.75 rows=1010 width=4)
	- $\rightarrow$  Index Only Scan using t1\_a1\_key on t1 (cost=0.28..8.65 rows=10 width=4) Index Cond:  $(a1 \lt 10)$
	- $\Rightarrow$  Seq Scan on t2 (cost=0.00..15.00 rows=1000 width=4)

postgres=> explain select a1 from t1 where a1  $\leq$  10 union all select a2 from t2; QUERY PLAN

Append (cost=0.28..23.75 rows=1010 width=4)

- $\rightarrow$  Index Only Scan using t1\_a1\_key on t1 (cost=0.28..8.65 rows=10 width=4) Index Cond:  $(a1 \leq 10)$
- $\Rightarrow$  Seq Scan on t2 (cost=0.00..15.00 rows=1000 width=4)

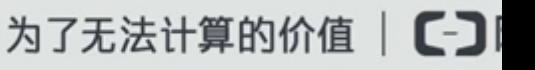

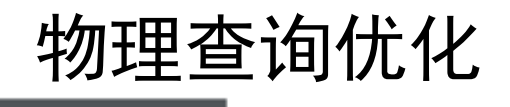

- • 主要优化方向
	- 单表扫描方式
	- 多表组合方式
	- 多表组合顺序

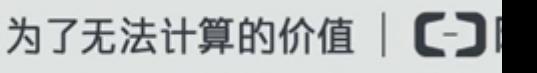

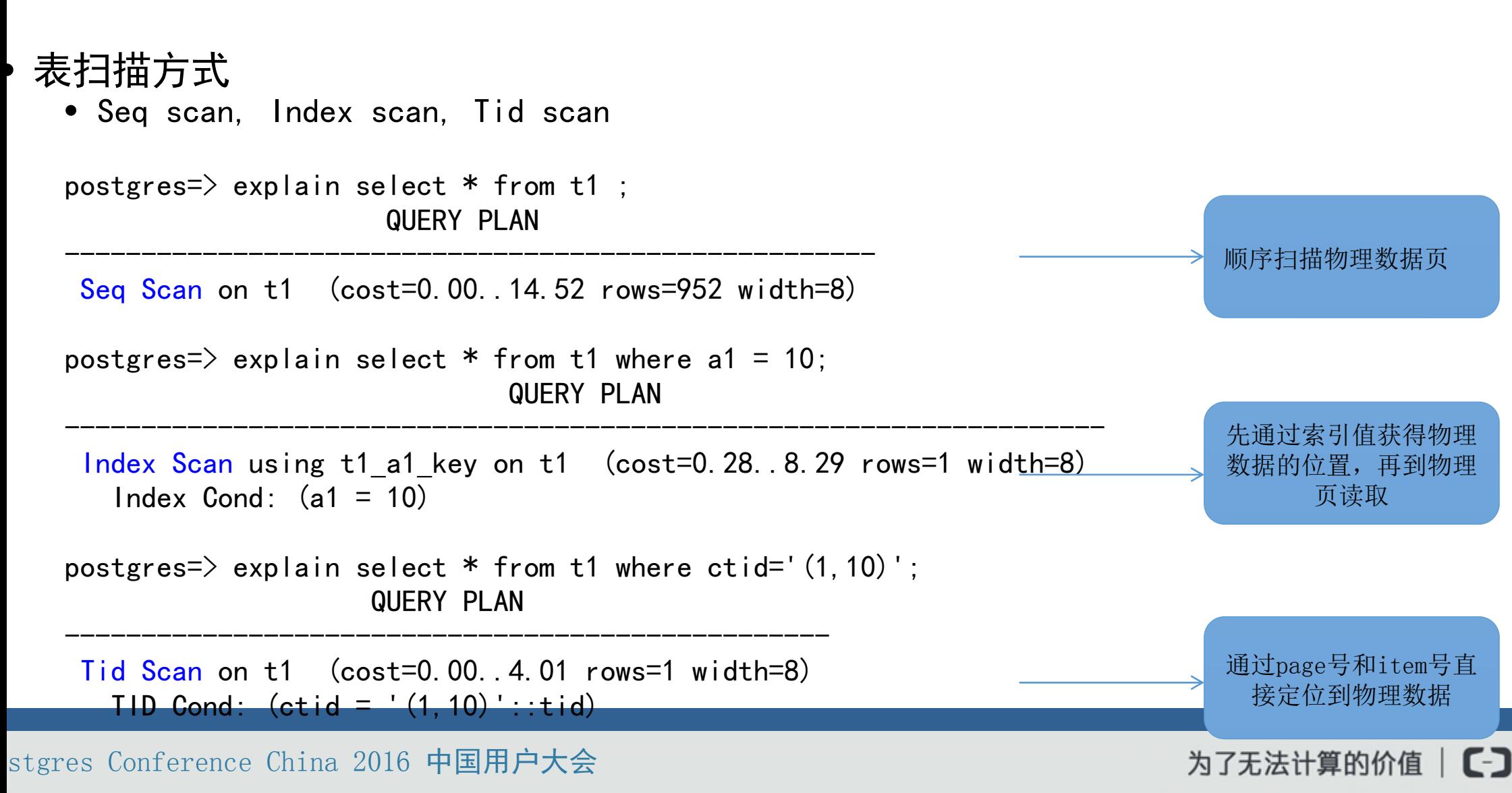

•

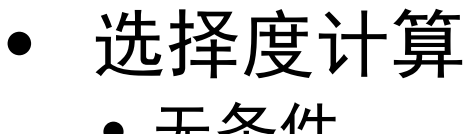

• 无条件

EXPLAIN SELECT \* FROM tenk1;

QUERY PLAN

Seq Scan on tenk1 (cost=0.00..458.00 rows=10000 width=244)

-------------------------------------------------------------

SELECT relpages, reltuples FROM pg class WHERE relname = 'tenk1';

relpages | reltuples ----------+-----------358 | 10000

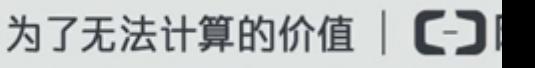

### •选择度计算

• 大于或者小于

EXPLAIN SELECT \* FROM tenk1 WHERE unique1 < 1000;

#### QUERY PLAN--------------------------------------------------------------------------------

- Bitmap Heap Scan on tenk1 (cost=24.06..394.64 rows=1007 width=244) Recheck Cond: (unique1 < 1000)
	- -> Bitmap Index Scan on tenk1\_unique1 (cost=0.00..23.80 rows=1007 width=0) Index Cond: (unique1 < 1000)

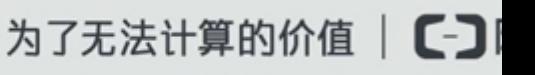

### •计算公式

SELECT histogram\_bounds FROM pg\_stats WHERE tablename='tenk1' AND attname='unique1';

histogram\_bounds

{0,993,1997,3050,4040,5036,5957,7057,8029,9016,9995}

------------------------------------------------------

```
selectivity = (1 + (1000 - bucket[2].min) / (bucket[2].max - bucket[2].min)) / num_buckets= (1 + (1000 - 993)/(1997 - 993))/10
            = 0.100697
```

```
rows = rel_cardinality * selectivity
     = 10000 * 0.100697
```

```
= 1007 (rounding off)
```
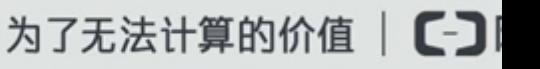

### • 选择度计算 • 等于计算

EXPLAIN SELECT \* FROM tenk1 WHERE stringu1 = 'CRAAAA';

### QUERY PLAN

----------------------------------------------------------

Seq Scan on tenk1 (cost=0.00..483.00 rows=30 width=244) Filter:  $(stringu1 = 'CRAAAA'::name)$ 

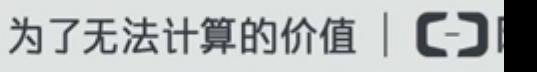

# 计算公式

•

SELECT null frac, n\_distinct, most common vals, most common freqs FROM pg\_stats WHERE tablename='tenk1' AND attname='stringu1';

null frac | 0 n distinct | 676 most common vals | {EJAAAA, BBAAAA, CRAAAA, FCAAAA, FEAAAA, GSAAAA, JOAAAA, MCAAAA, NAAAAA, WGAAAA} most common freqs |  ${0.00333333,0.003,0.003,0.003,0.003,0.003,0.003,0.003,0.003,0.003}$ selectivity =  $mcf[3]$  $= 0.003$ rows = 10000 \* 0.003 = 30

备注: 如果值不在most common vals里面, 计算公式为: selectivity =  $(1 - \text{sum(mvf)})/( \text{num distinct} - \text{num mcv})$ 

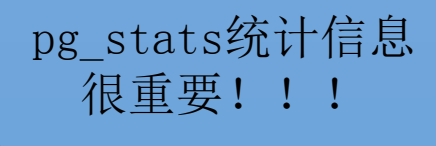

stgres Conference China 2016 中国用户大会

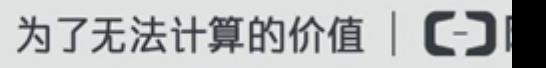

# cost计算 • 代价模型:总代价=CPU代价+IO代价+启动代价

postgres=> explain select \* from t1 where a1 > 10;

QUERY PLAN

Seq Scan on t1 (cost=0.00..16.90 rows=942 width=8) Filter:  $(a1 > 10)$ (2 rows)

### 其中:

•

postgres= $>$  select relpages, reltuples from pg class where relname = 't1'; relpages | reltuples

$$
5 | 952
$$

(1 row) cpu operator cost=0.0025 cpu\_tuple\_cost=0.01 seq\_page\_cost=1

----------+-----------

random page cost=4

Cost=16.90怎 么计算出来的?

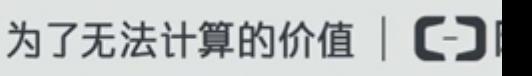

### •cost计算

 $\dot{\mathcal{R}}$ cost = cpu\_tuple\_cost \* 952 + seq\_page\_cost \* 5 + cpu\_operator\_cost \* 952  $= 16.90$ 

其他扫描方式cost计算可以参考如下函数:

postgres=> select amcostestimate, amname from pg\_am ;

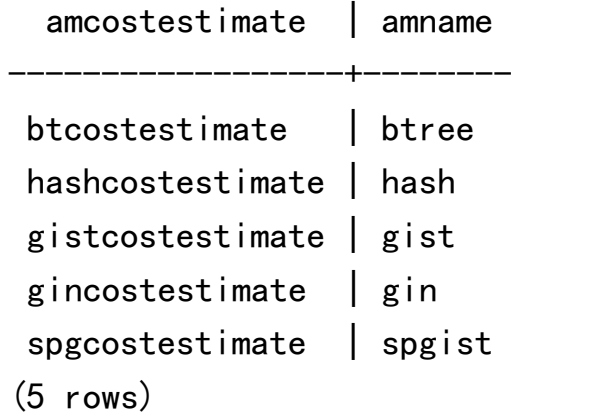

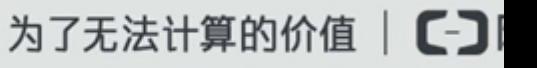

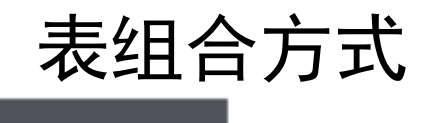

- Nest Loop
- Hash Join
- Merge Join

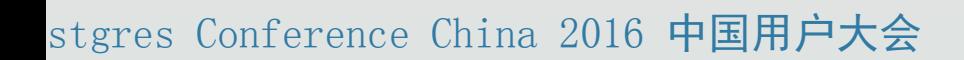

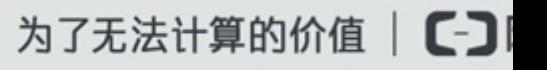

(Index) Nest Loop

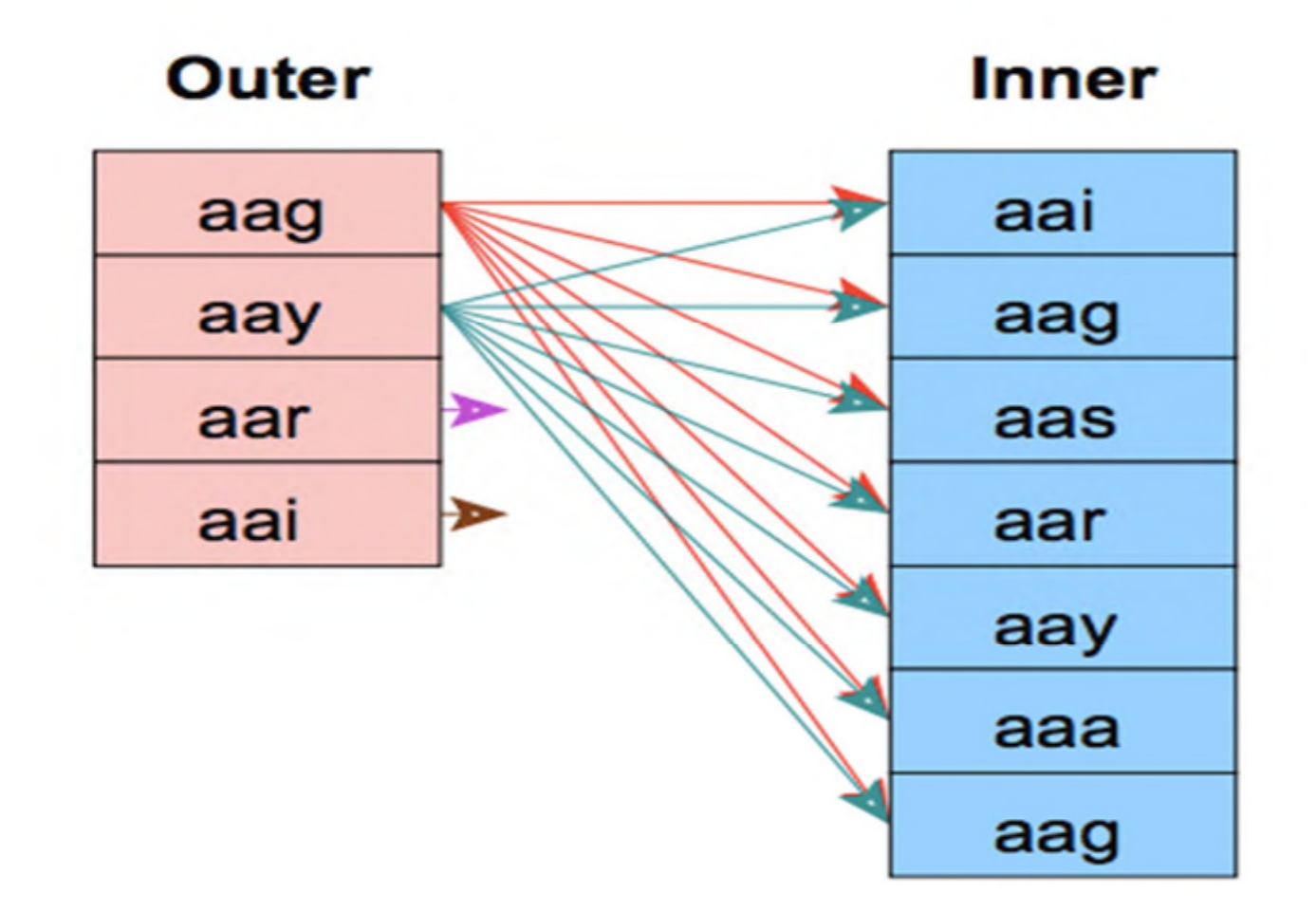

为了无法计算的价值 | 【-】

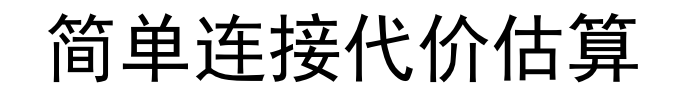

### SELECT \* FROM t1 L, t2 R WHERE L.id=R.id

假设:

 $M = 20000$  pages in L,  $p_L = 40$  rows per page,  $N$  = 400 pages in R,  $p_{R}$  = 20 rows per page.

select relpages, reltuples from pg\_class where relname= 't1'

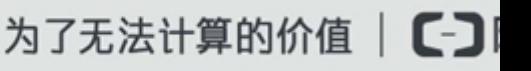

# Nest Loop IO代价计算

<sup>L</sup>和R进行join for l in L dofor r in R doif  $r_{\text{id}}$  ==  $\mathbb{1}_{\text{id}}$  then ret += (r, s)

对于外表L每一个元组扫描内表R所有的元组 总IO代价: M + (p<sub>L</sub> \* M)\* N = 20000 + (40\*20000)\*400  $= 320020000$ 

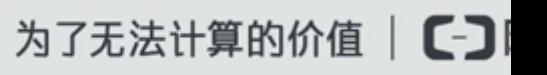

# L表在磁盘上

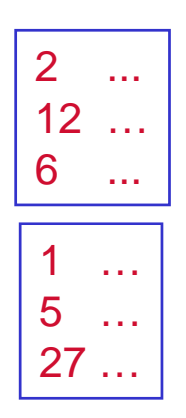

# Memory Buffers:

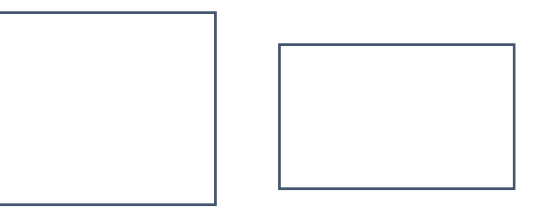

### R表在磁盘上

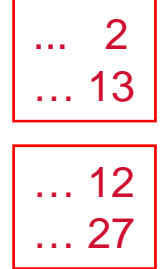

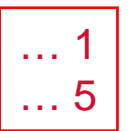

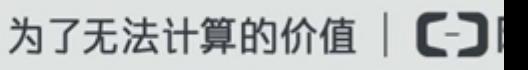

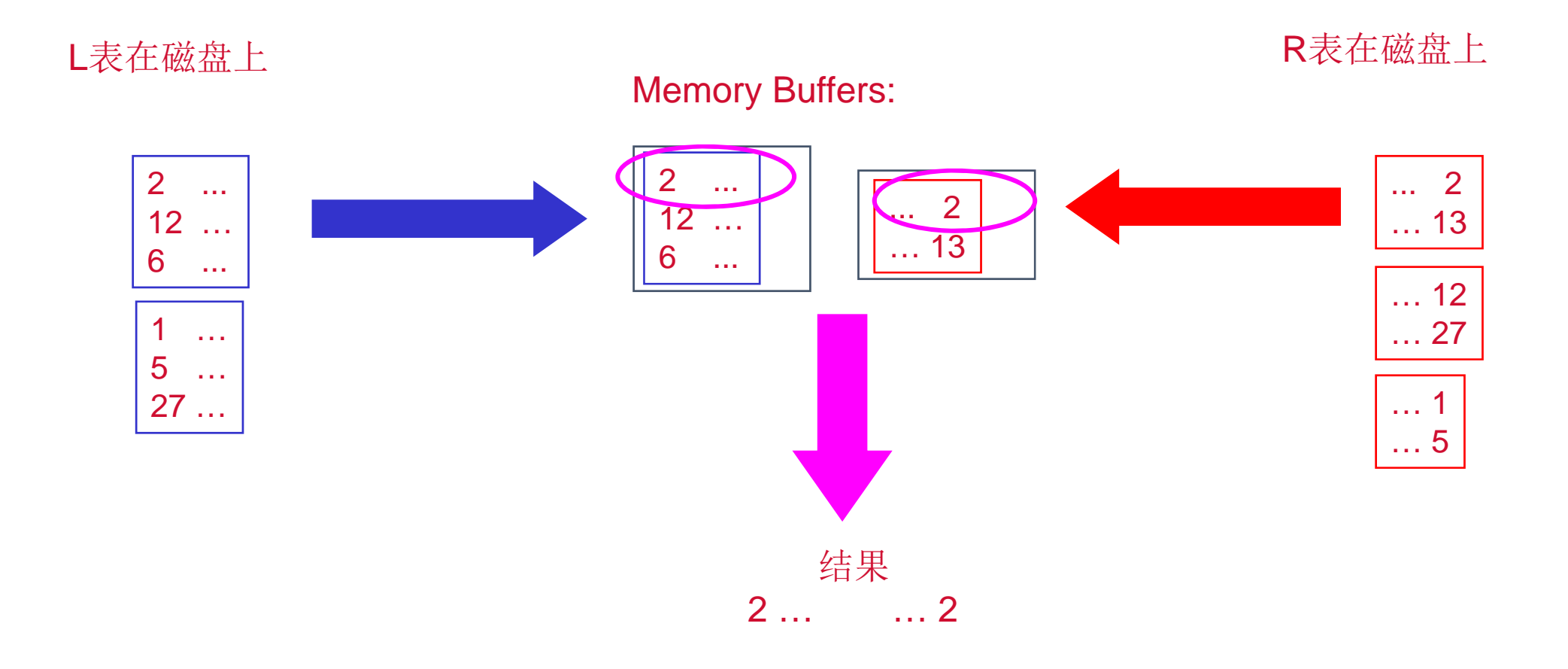

stgres Conference China 2016 中国用户大会

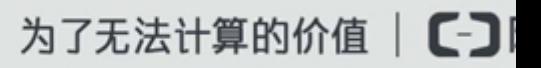

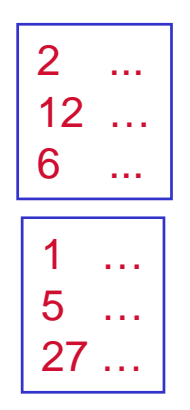

## Memory Buffers:

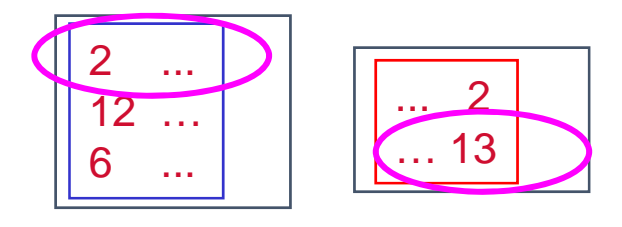

匹配失败!

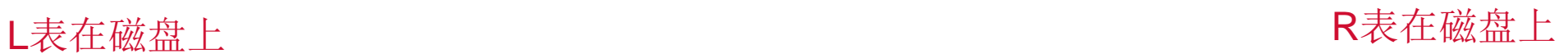

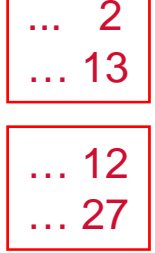

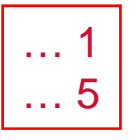

结果 2 … … 2

stgres Conference China 2016 中国用户大会

为了无法计算的价值 | 【一】

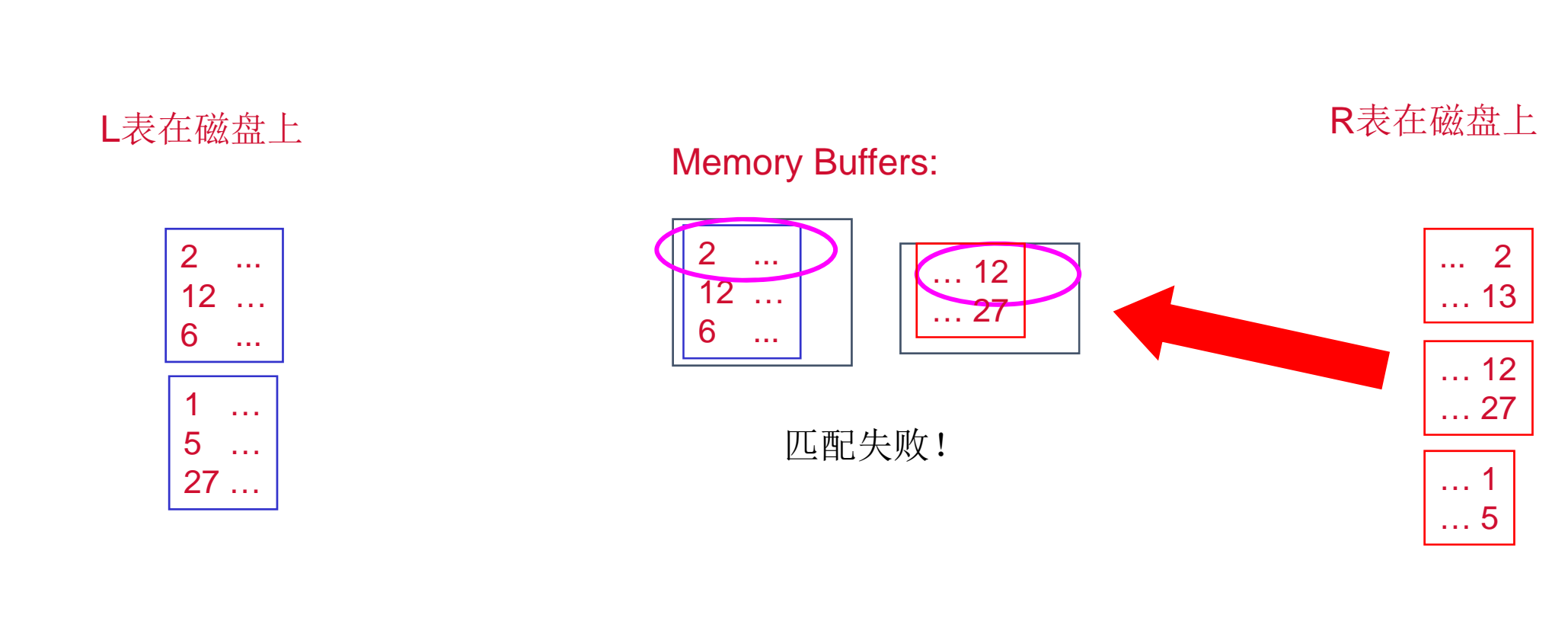

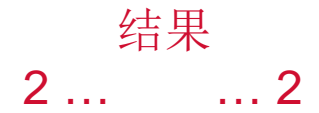

stgres Conference China 2016 中国用户大会

Nest Loop Join

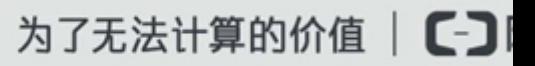

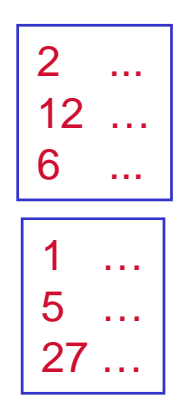

## Memory Buffers:

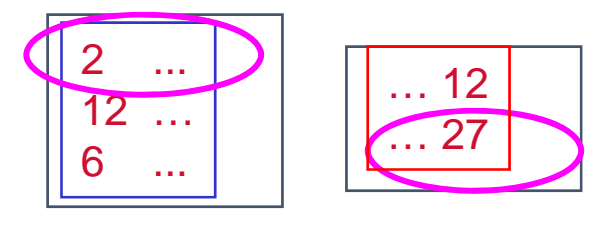

匹配失败!

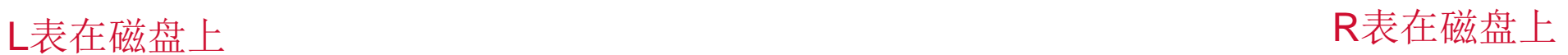

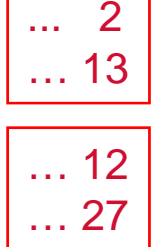

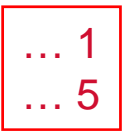

结果 2 … … 2

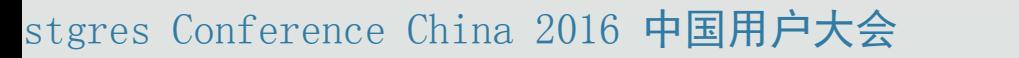

为了无法计算的价值 | 【一】

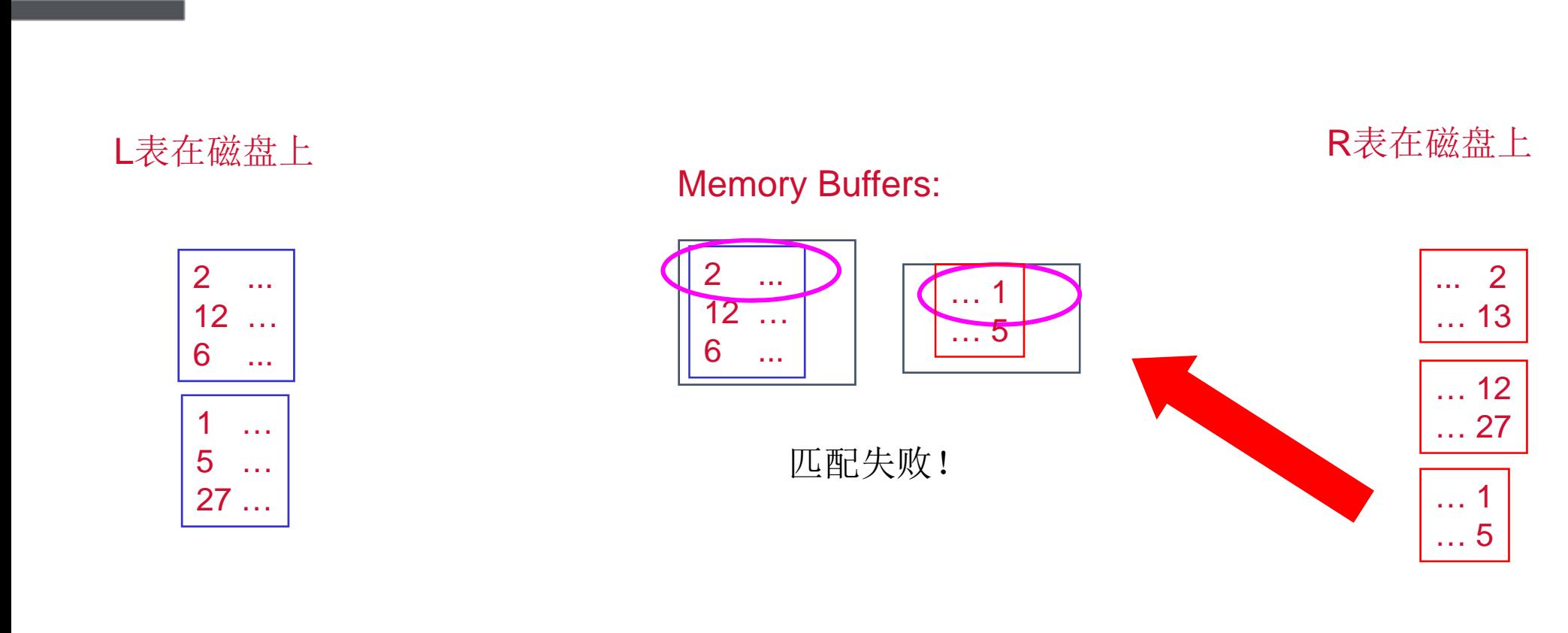

结果 2 … … 2

stgres Conference China 2016 中国用户大会

Nest Loop Join

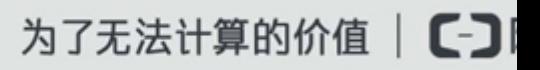

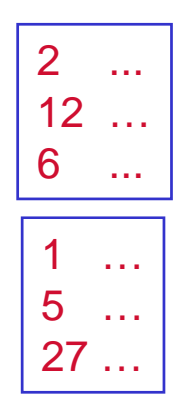

### Memory Buffers:

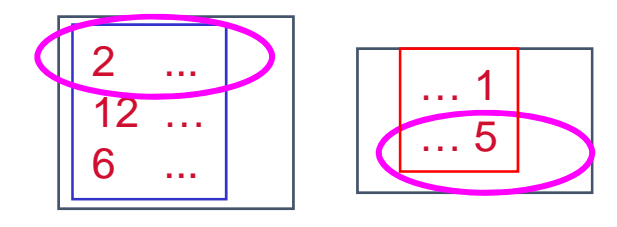

匹配失败!

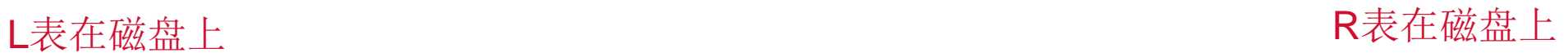

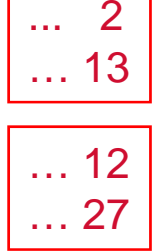

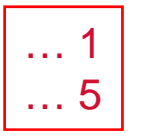

结果 2 … … 2

stgres Conference China 2016 中国用户大会

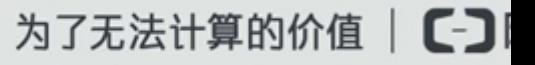

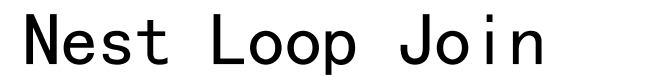

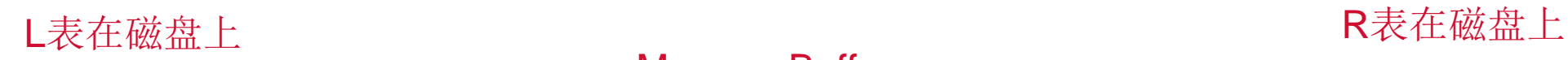

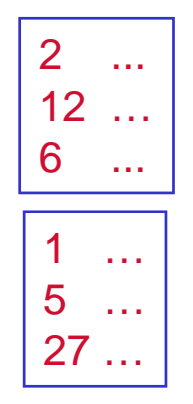

Memory Buffers:

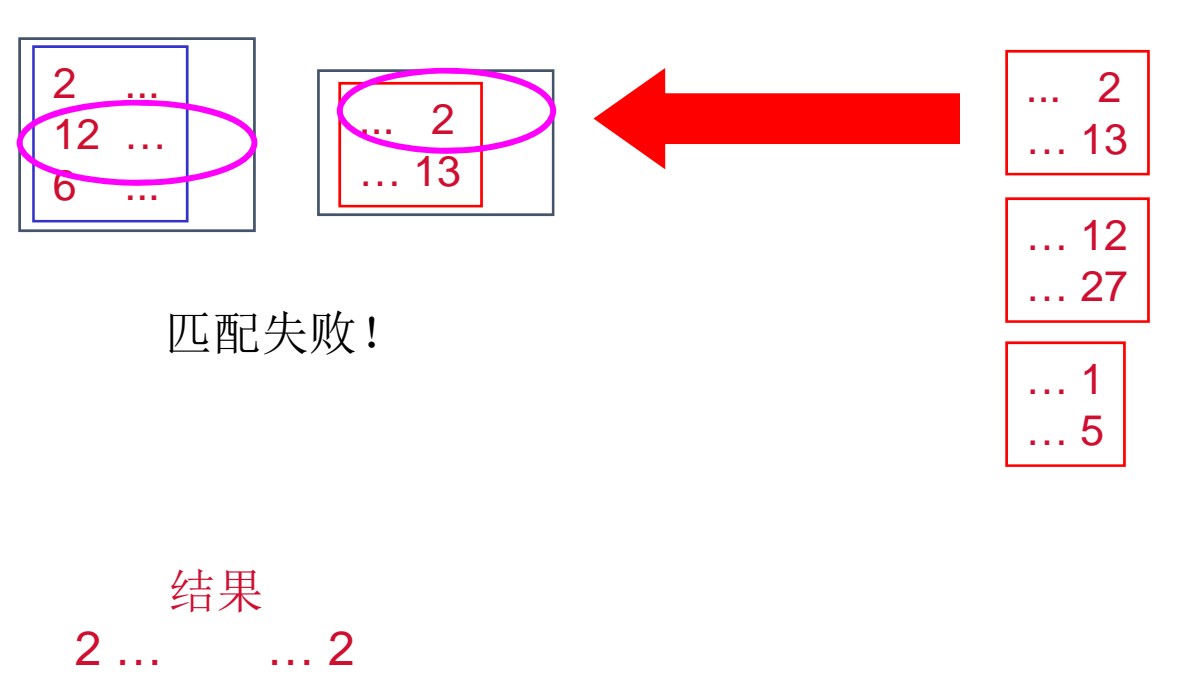

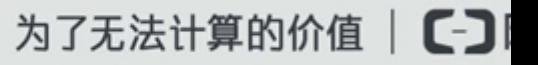

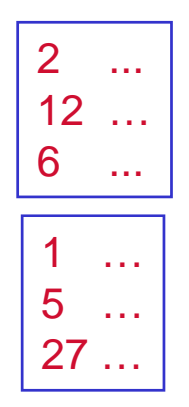

## Memory Buffers:

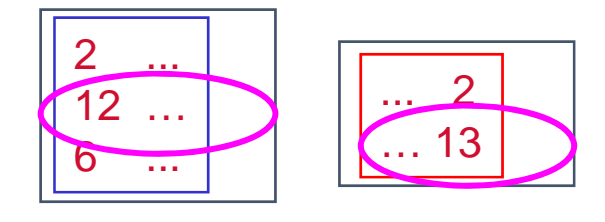

匹配失败!

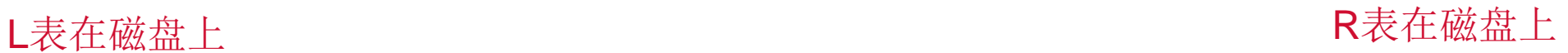

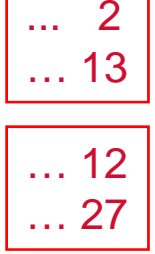

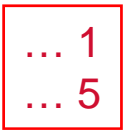

结果 2 … … 2

stgres Conference China 2016 中国用户大会

为了无法计算的价值 | 【一】

L表在磁盘上<br>L表在磁盘上

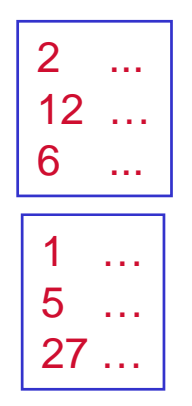

## Memory Buffers:

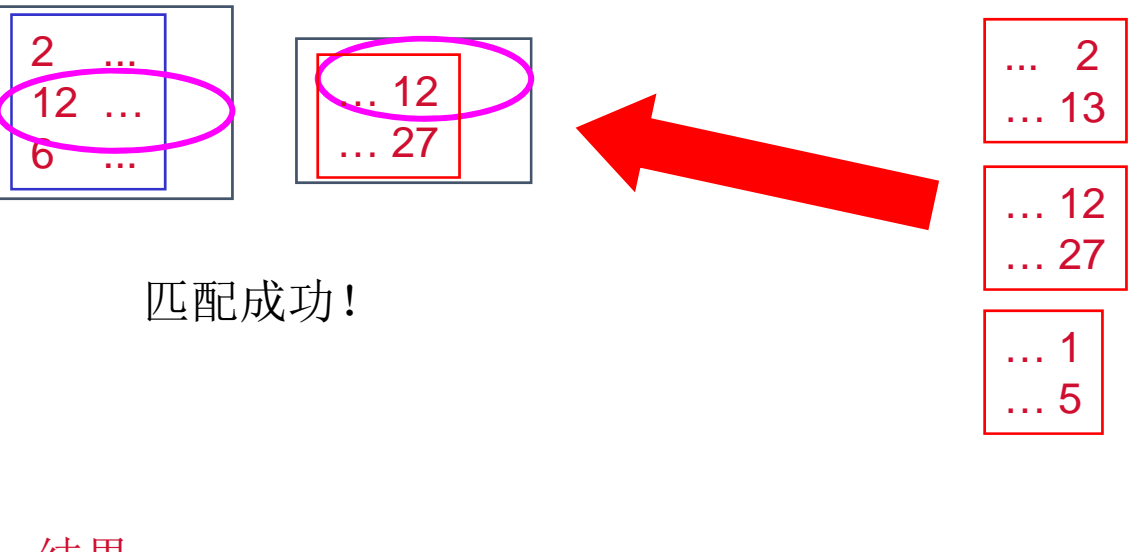

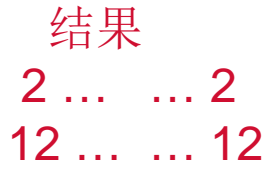

stgres Conference China 2016 中国用户大会

为了无法计算的价值 | C

# Index Nest Loop IO代价

- SELECT \* FROM t1 L, t2 R WHERE L.id=R.id
- 假设在表R.id上创建了索引
- for l in L do

```
Index Scan r in R where \rm l_{id} = \rm r_{id}
```

```
ret += (l, r)
```

```
总IO: M + ( (M * p_1) * cost of finding matching R rows)
= 20000 + (20000*40)*3 = 2420000
```
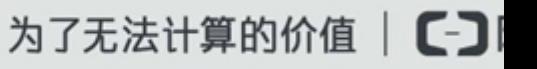

Merge Join

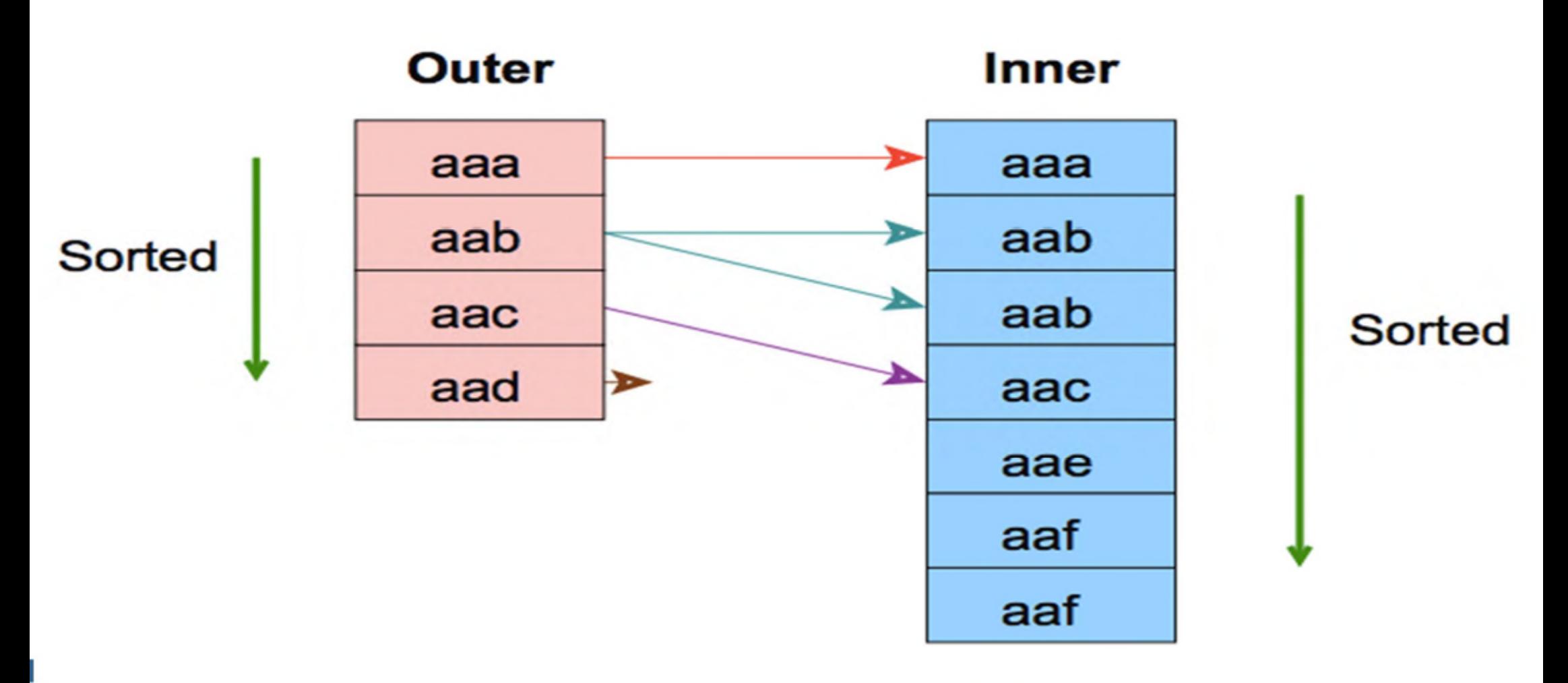

stgres Conference China 2016 中国用户大会

为了无法计算的价值 | 【一】

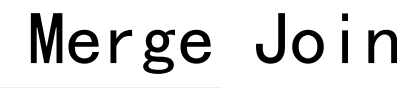

## 主要分为3步:

- 1. Sort L on l<sub>id</sub> 代价MlogM
- 2. Sort R on r<sub>id</sub> 代价NlogN
- 3. Merge the sorted L and R on I<sub>id</sub> and r<sub>id</sub> 代价M+N

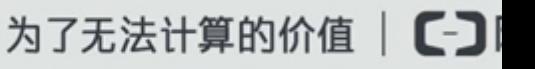

Hash Join

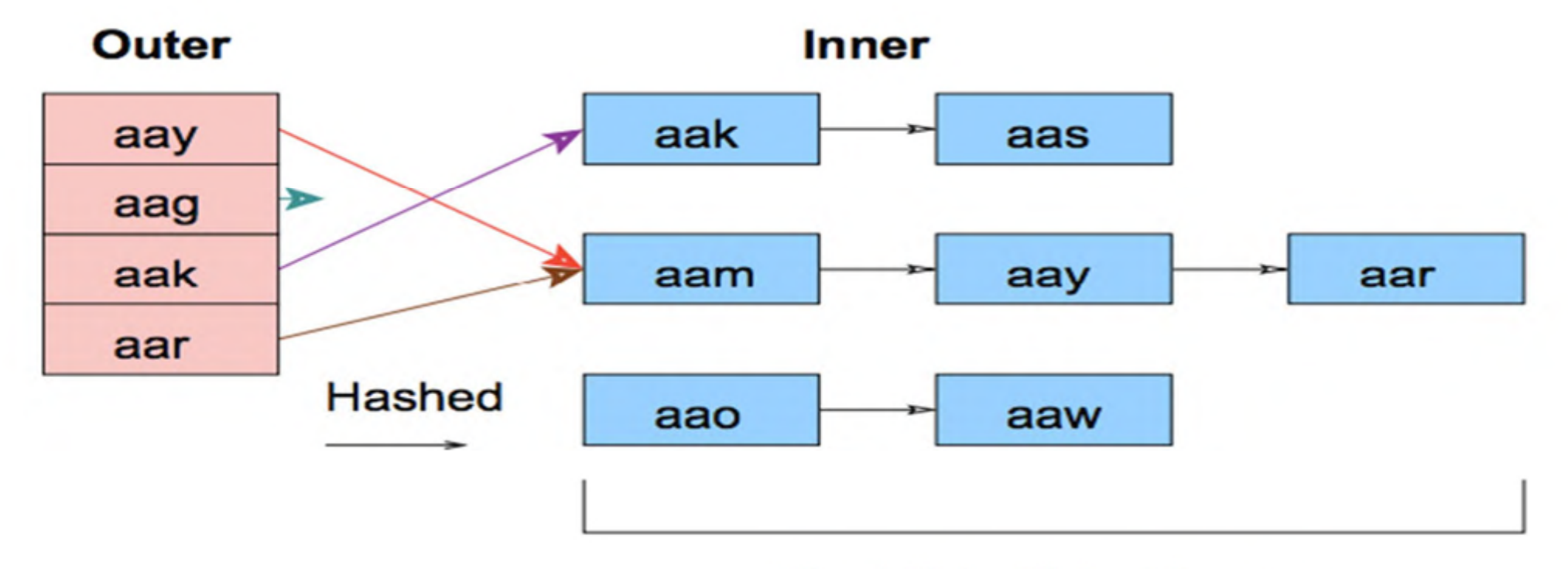

Must fit in Main Memory

为了无法计算的价值 C-JI

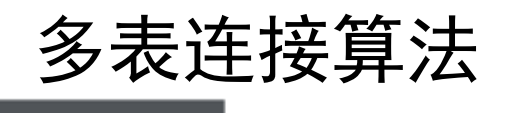

•动态规划

•遗传算法:适用于join特别多情况

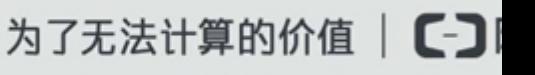

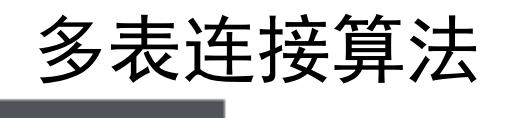

•连接树

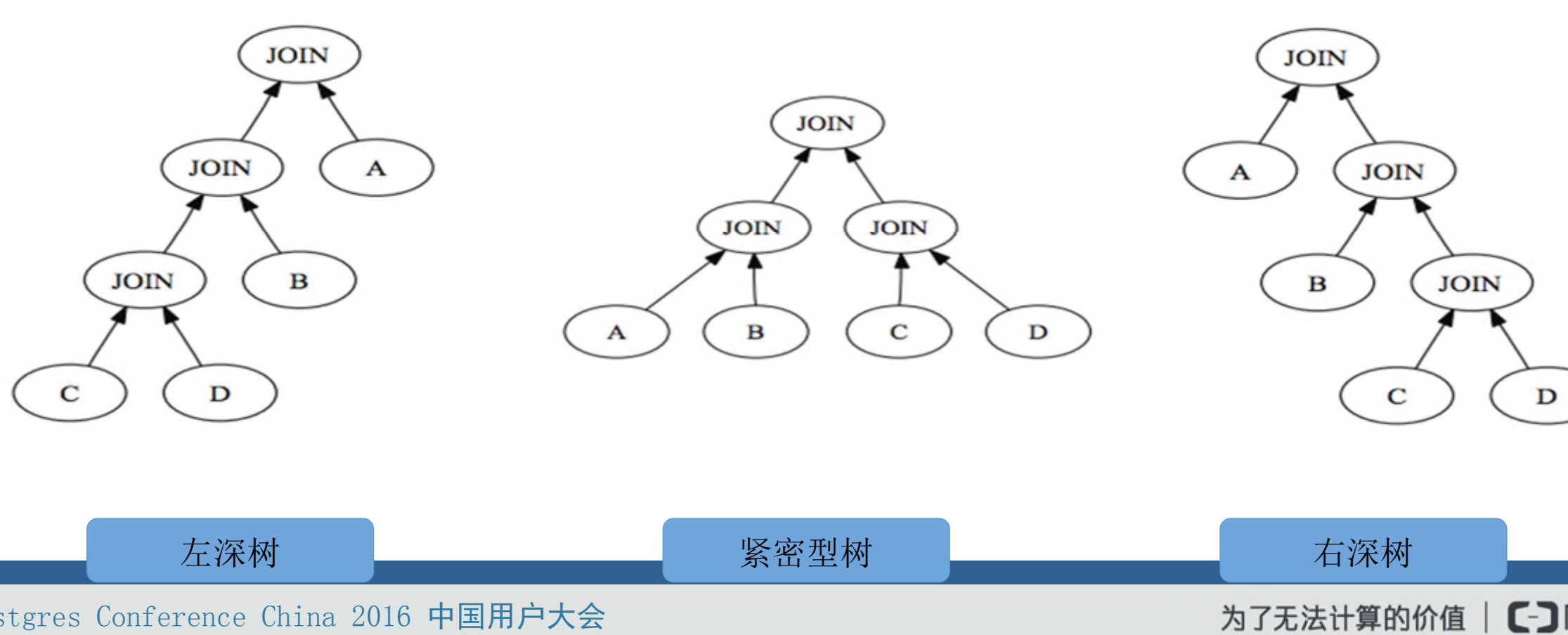

stgres Conference China 2016 中国用户大会

# 动态规划求解过程

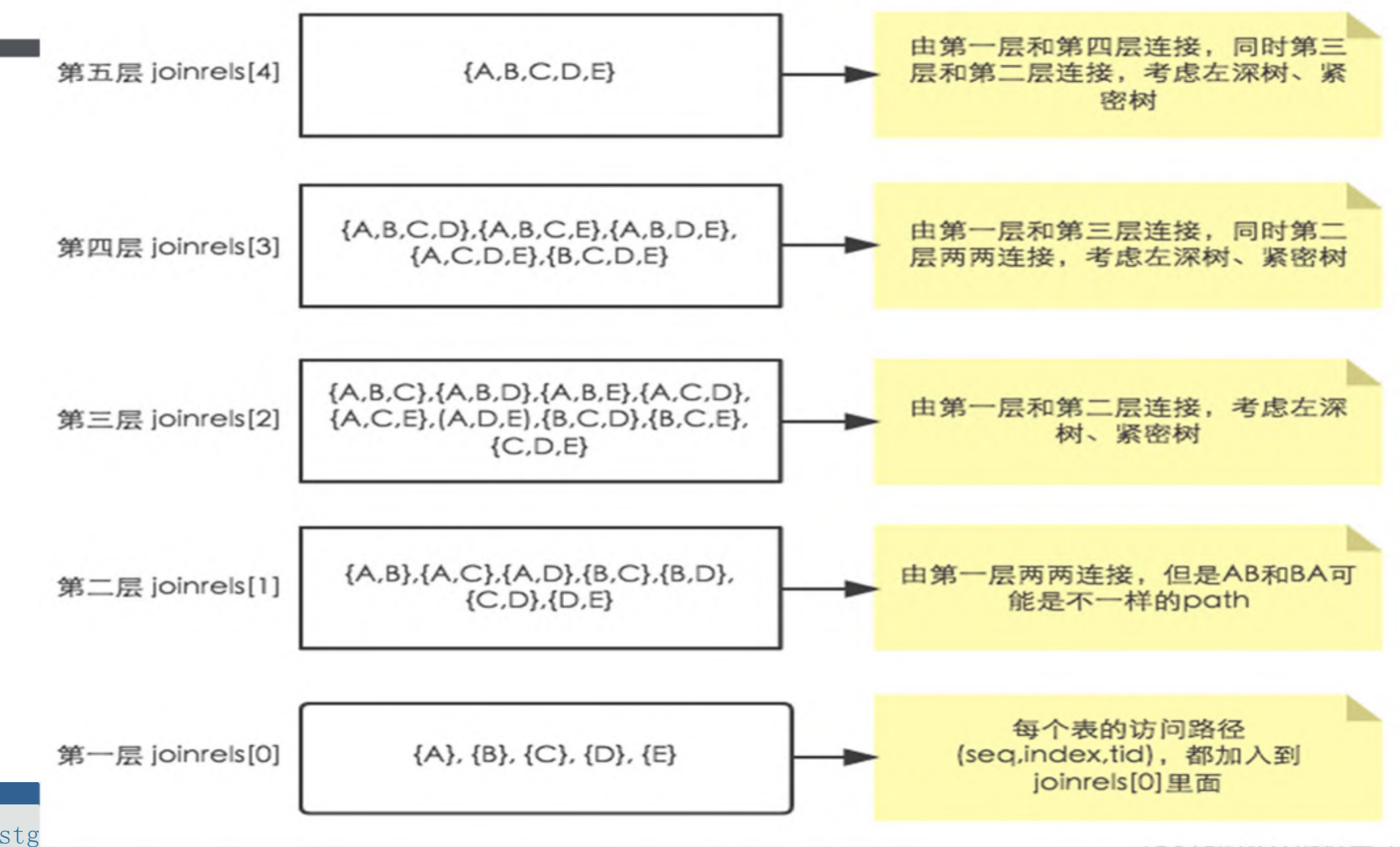

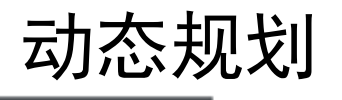

### •每个中间结果都保留三个路径

- 1. 最小启动代价
- 2. 代价最小路径
- 3. 代价最小排序路径

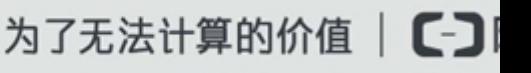

Thanks!

Q & A